# **Azure Technologies for AWS Architects**

[www.aka.ms/pathways](http://www.aka.ms/pathways)

### **Compare Azure and AWS core components**

Microsoft offers a comprehensive collection of learning resources that empower AWS technical professionals to learn Microsoft Azure. Build practical job skills with online step-by-step training that can also help provide with a learning path to certification. Explore how Microsoft Azure varies from AWS while becoming proficient administrating the Azure environment. Many Azure and AWS core components have similar functionality. The following articles compare the platforms' capabilities in these core areas.

- [Azure and AWS accounts and subscriptions](https://docs.microsoft.com/azure/architecture/aws-professional/accounts?wt.mc_id=akamspathways_awstozure_content_wwl_csainfra)
- [Compute services on Azure and AWS](https://docs.microsoft.com/azure/architecture/aws-professional/compute?wt.mc_id=akamspathways_awstozure_content_wwl_csainfra)
- [Relational database technologies on Azure &](https://docs.microsoft.com/azure/architecture/aws-professional/databases?wt.mc_id=akamspathways_awstozure_content_wwl_csainfra) [AWS](https://docs.microsoft.com/azure/architecture/aws-professional/databases?wt.mc_id=akamspathways_awstozure_content_wwl_csainfra)
- [Messaging services on Azure and AWS](https://docs.microsoft.com/azure/architecture/aws-professional/messaging?wt.mc_id=akamspathways_awstozure_content_wwl_csainfra)
- [Networking on Azure and AWS](https://docs.microsoft.com/azure/architecture/aws-professional/networking?wt.mc_id=akamspathways_awstozure_content_wwl_csainfra)
- [Regions and zones on Azure and AWS](https://docs.microsoft.com/azure/architecture/aws-professional/regions-zones?wt.mc_id=akamspathways_awstozure_content_wwl_csainfra)
- [Resource management on Azure and AWS](https://docs.microsoft.com/azure/architecture/aws-professional/resources?wt.mc_id=akamspathways_awstozure_content_wwl_csainfra)
- [Multi-cloud security and identity with Azure and](https://docs.microsoft.com/azure/architecture/aws-professional/security-identity?wt.mc_id=akamspathways_awstozure_content_wwl_csainfra)  [Amazon Web Services \(AWS\)](https://docs.microsoft.com/azure/architecture/aws-professional/security-identity?wt.mc_id=akamspathways_awstozure_content_wwl_csainfra)
- [Compare storage on Azure and AWS](https://docs.microsoft.com/azure/architecture/aws-professional/storage?wt.mc_id=akamspathways_awstozure_content_wwl_csainfra)
- [AWS to Azure services comparison](https://docs.microsoft.com/azure/architecture/aws-professional/services?wt.mc_id=akamspathways_awstozure_content_wwl_csainfra)

Microsoft

- Entra [Identity Management for AWS](https://docs.microsoft.com/azure/architecture/reference-architectures/aws/aws-azure-ad-security?wt.mc_id=akamspathways_awstozure_content_wwl_csainfra)
- [Tutorial: Amazon Managed Grafana](https://docs.microsoft.com/azure/active-directory/saas-apps/amazon-managed-grafana-tutorial?wt.mc_id=akamspathways_awstozure_content_wwl_csainfra)
- [Tutorial: AWS Single-Account Access](https://docs.microsoft.com/azure/active-directory/saas-apps/amazon-web-service-tutorial?wt.mc_id=akamspathways_awstozure_content_wwl_csainfra)
- Tutorial: Entra [integration with AWS](https://docs.microsoft.com/azure/active-directory/saas-apps/aws-multi-accounts-tutorial?wt.mc_id=akamspathways_awstozure_content_wwl_csainfra)
- [Tutorial: AWS ClientVPN](https://docs.microsoft.com/azure/active-directory/saas-apps/aws-clientvpn-tutorial?wt.mc_id=akamspathways_awstozure_content_wwl_csainfra)
- [Tutorial: Integration with AWS Single Sign-on](https://docs.microsoft.com/azure/active-directory/saas-apps/aws-single-sign-on-tutorial?wt.mc_id=akamspathways_awstozure_content_wwl_csainfra)
- Tutorial: Entra [AD SSO with AWS SAA](https://docs.microsoft.com/azure/active-directory/saas-apps/amazon-web-service-tutorial?wt.mc_id=akamspathways_awstozure_content_wwl_csainfra)
- [Tutorial: Configure AWS Single Sign-on](https://docs.microsoft.com/azure/active-directory/saas-apps/aws-single-sign-on-provisioning-tutorial?wt.mc_id=akamspathways_awstozure_content_wwl_csainfra)
- [Azure Security for AWS](https://docs.microsoft.com/azure/architecture/reference-architectures/aws/aws-azure-ad-security?wt.mc_id=akamspathways_awstozure_content_wwl_csainfra)
- [Connect AWS to Microsoft Sentinel](https://docs.microsoft.com/azure/sentinel/connect-aws?wt.mc_id=akamspathways_awstozure_content_wwl_csainfra)
- [Protect AWS with Microsoft Defender](https://docs.microsoft.com/defender-cloud-apps/protect-aws?wt.mc_id=akamspathways_awstozure_content_wwl_csainfra)
- [Connect AWS to Microsoft Defender](https://docs.microsoft.com/defender-cloud-apps/connect-aws?wt.mc_id=akamspathways_awstozure_content_wwl_csainfra)

## **Additional Study**

## **Azure Skills Navigator Solution Architect** Looking to develop your Microsoft Azure knowledge and skills? You're on the right path! **[DOWNLOAD](https://azure.microsoft.com/en-gb/resources/azure-skills-navigator-for-solutions-architects/)**

This Azure learning journey is designed for Solution Architects defining the design and implementation of technology solutions in Microsoft Azure. Using the understanding of an organization's business requirements and developer capabilities, these IT professionals use building blocks of different technology components to create robust, optimized architectures.

- [Architect secure infrastructure in Azure](https://docs.microsoft.com/learn/paths/architect-secure-infrastructure/?wt.mc_id=akamspathways_awstozure_content_wwl_csainfra)
- [Architect network infrastructure in Azure](https://docs.microsoft.com/learn/paths/architect-network-infrastructure/?wt.mc_id=akamspathways_awstozure_content_wwl_csainfra)
- [Architect infrastructure operations in Azure](https://docs.microsoft.com/learn/paths/architect-infrastructure-operations/?wt.mc_id=akamspathways_awstozure_content_wwl_csainfra)
- [Architect compute infrastructure in Azure](https://docs.microsoft.com/learn/paths/architect-compute-infrastructure/?wt.mc_id=akamspathways_awstozure_content_wwl_csainfra)
- [Architect storage infrastructure in Azure](https://docs.microsoft.com/learn/paths/architect-storage-infrastructure/?wt.mc_id=akamspathways_awstozure_content_wwl_csainfra)
- [Architect migration, business continuity, and](https://docs.microsoft.com/learn/paths/architect-migration-bcdr/?wt.mc_id=akamspathways_awstozure_content_wwl_csainfra)  [disaster recovery in Azure](https://docs.microsoft.com/learn/paths/architect-migration-bcdr/?wt.mc_id=akamspathways_awstozure_content_wwl_csainfra)
- [Architect a data platform in Azure](https://docs.microsoft.com/learn/paths/architect-data-platform/?wt.mc_id=akamspathways_awstozure_content_wwl_csainfra)
- [Architect modern applications in Azure](https://docs.microsoft.com/learn/paths/architect-modern-apps/?wt.mc_id=akamspathways_awstozure_content_wwl_csainfra)
- [Architect API integration](https://docs.microsoft.com/en-us/learn/paths/architect-api-integration/) [in Azure](https://docs.microsoft.com/learn/paths/architect-api-integration/?wt.mc_id=akamspathways_fy2122_content_wwl)
- [Explore Cloud Best Practices](https://docs.microsoft.com/azure/architecture/guide/?wt.mc_id=akamspathways_awstozure_content_wwl_csainfra)

**TECHNICAL** 

Microsoft

## **Microsoft Learn Role based certification**

## **AZ-305: Designing Microsoft Azure Infrastructure Solutions**

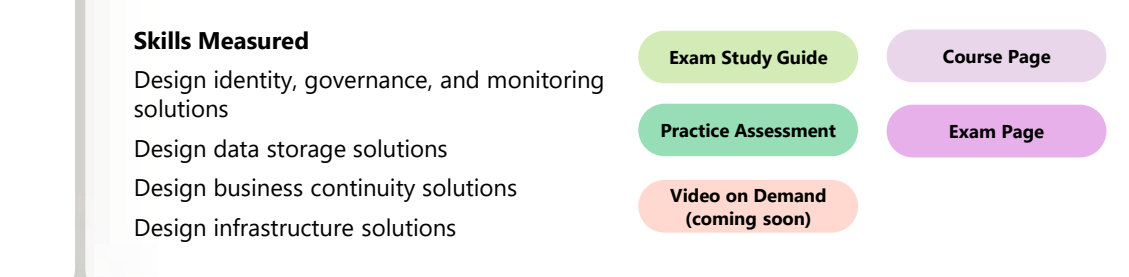

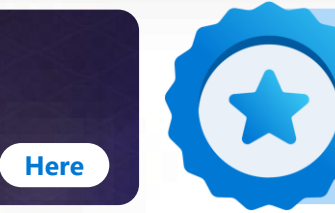

## **Microsoft Applied Skills**

Targeted validation for real-world scenarios. Demonstrate proficiency in specific, scenario-ba[sed skill sets so you can](https://learn.microsoft.com/credentials/browse/?credential_types=applied%20skills)  make a bigger impact on every project, at your organization, and in your career.